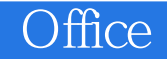

Office

- 13 ISBN 9787500678472
- 10 ISBN 7500678479

出版时间:2008-4

页数:396

版权说明:本站所提供下载的PDF图书仅提供预览和简介以及在线试读,请支持正版图书。

## www.tushu000.com

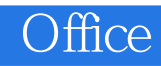

 $\Omega$ ffice and  $\Omega$  and  $\Omega$ Word Excel PowerPoint

 $\,$  Excel  $\,$ 

PowerPoint

Office

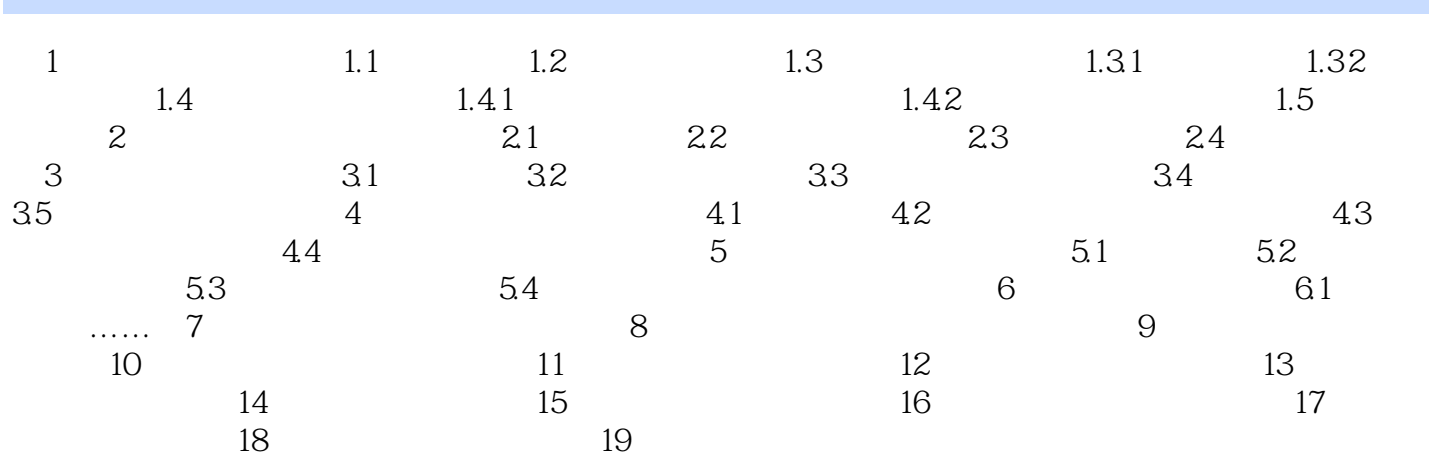

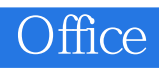

word word

 $1.1$  Word

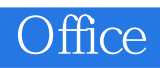

 $\Box$  The office  $\Box$ 

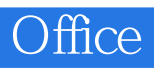

## $1$ 2、物有所值,值得买.有详细的讲解,是初学者的必读书.  $3 \sim$ 4

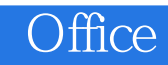

本站所提供下载的PDF图书仅提供预览和简介,请支持正版图书。

:www.tushu000.com